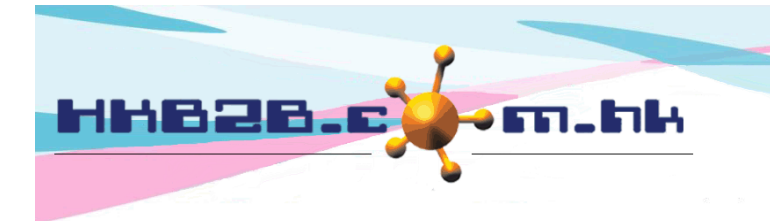

HKB2B Limited 香港灣仔軒尼斯道 48-62 號上海實業大廈 11 樓 1102 室 Room 1102, Shanghai Industrial Investment Building, 48-62 Hennessy Road, Wan Chai, Hong Kong Tel: (852) 2520 5128 Fax: (852) 2520 6636 

## **Invoice Promotion Message**

Invoice is the record of transactions, many customers would check and keep the invoice for a while. As such, invoice is one of the most direct and effective channel to convey a promotion message.

## **Print / Re-print invoice with invoice promotion message**

POS > Cashier > Print & OK or

 $POS > Invoice search > Select invoice > Print$  If invoice date and type matches the conditions

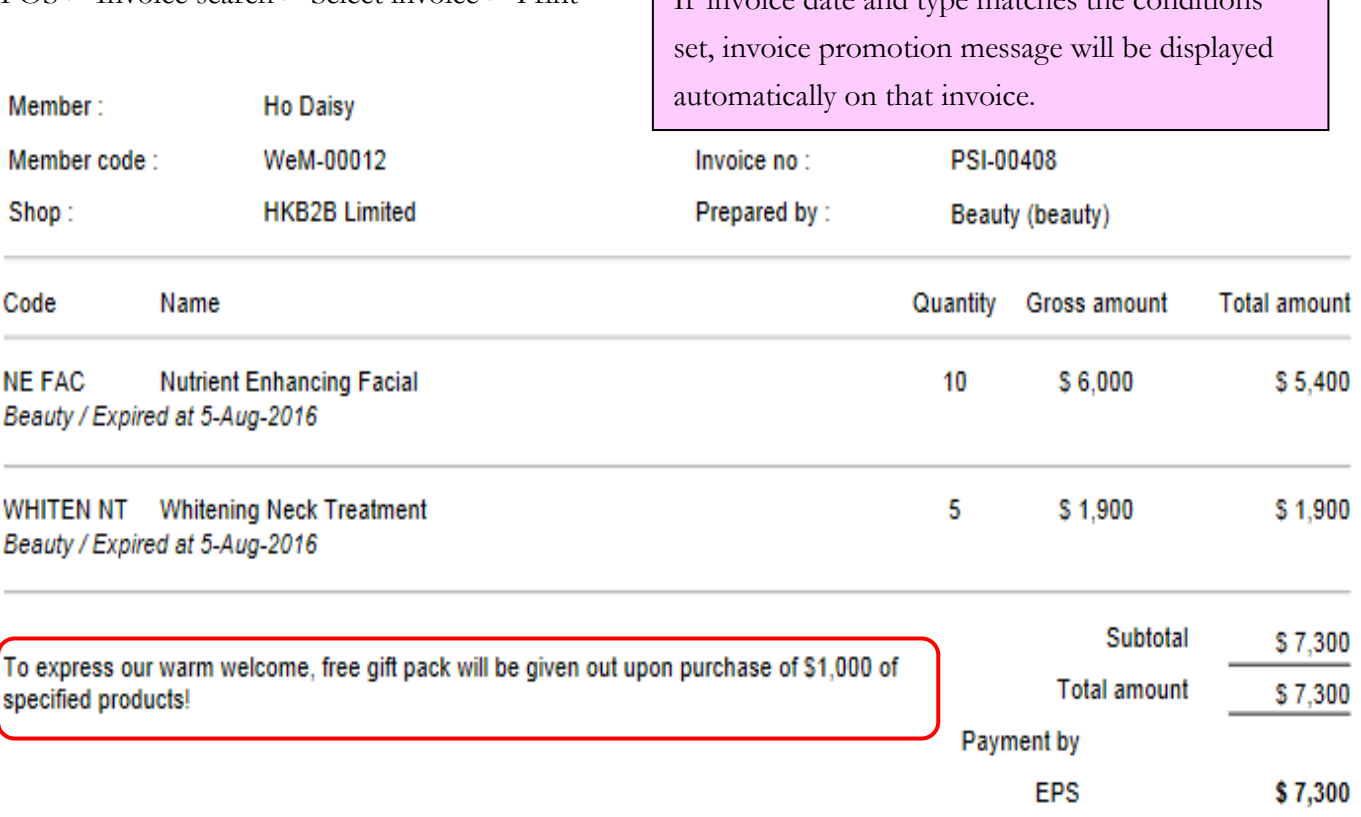

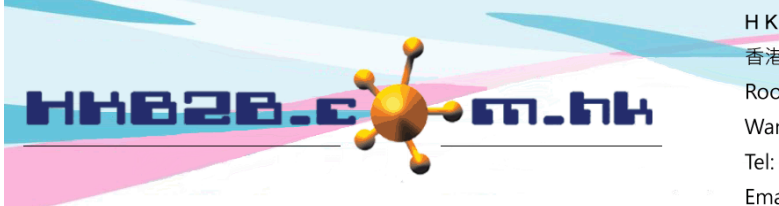

HKB2B Limited 香港灣仔軒尼斯道 48-62 號上海實業大廈 11 樓 1102 室 Room 1102, Shanghai Industrial Investment Building, 48-62 Hennessy Road, Wan Chai, Hong Kong Tel: (852) 2520 5128 Fax: (852) 2520 6636 

## **New invoice promotion message**

Master > General settings > Prom Msg > New

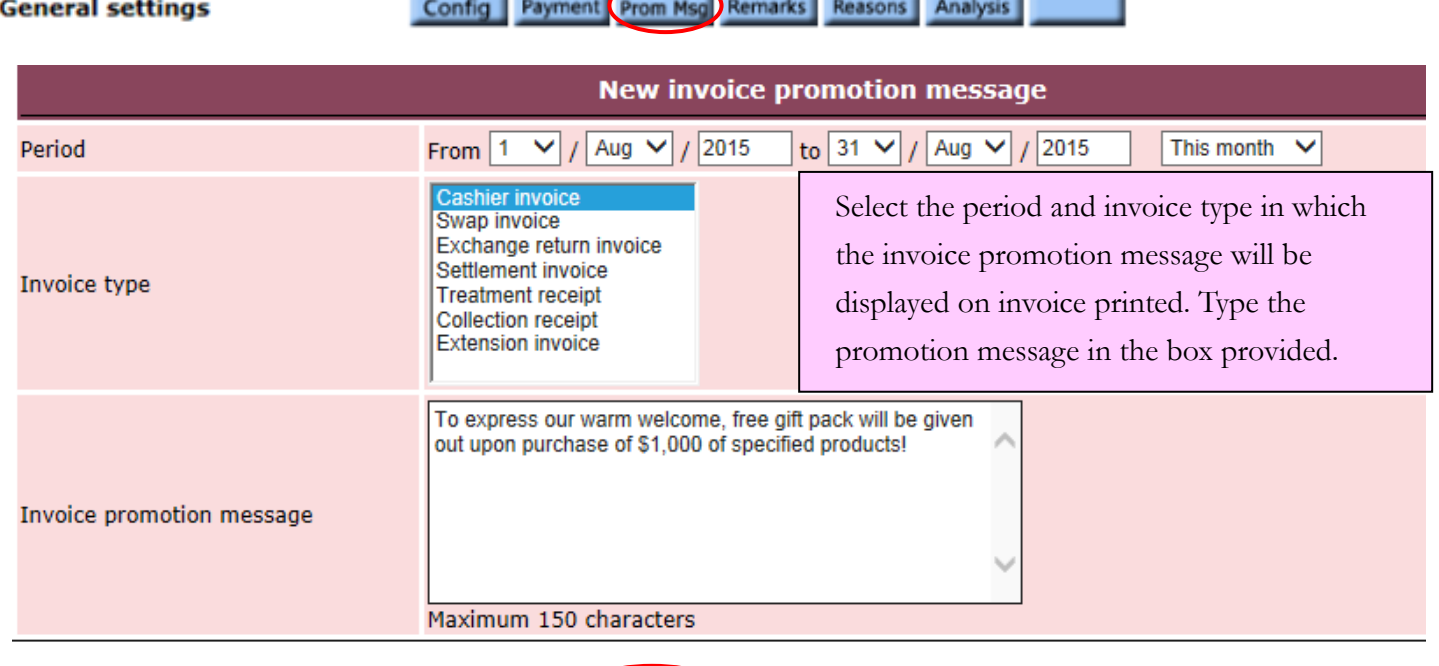

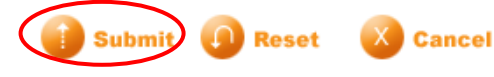

## **Edit or delete invoice promotion message**

Master > General settings > Prom Msg

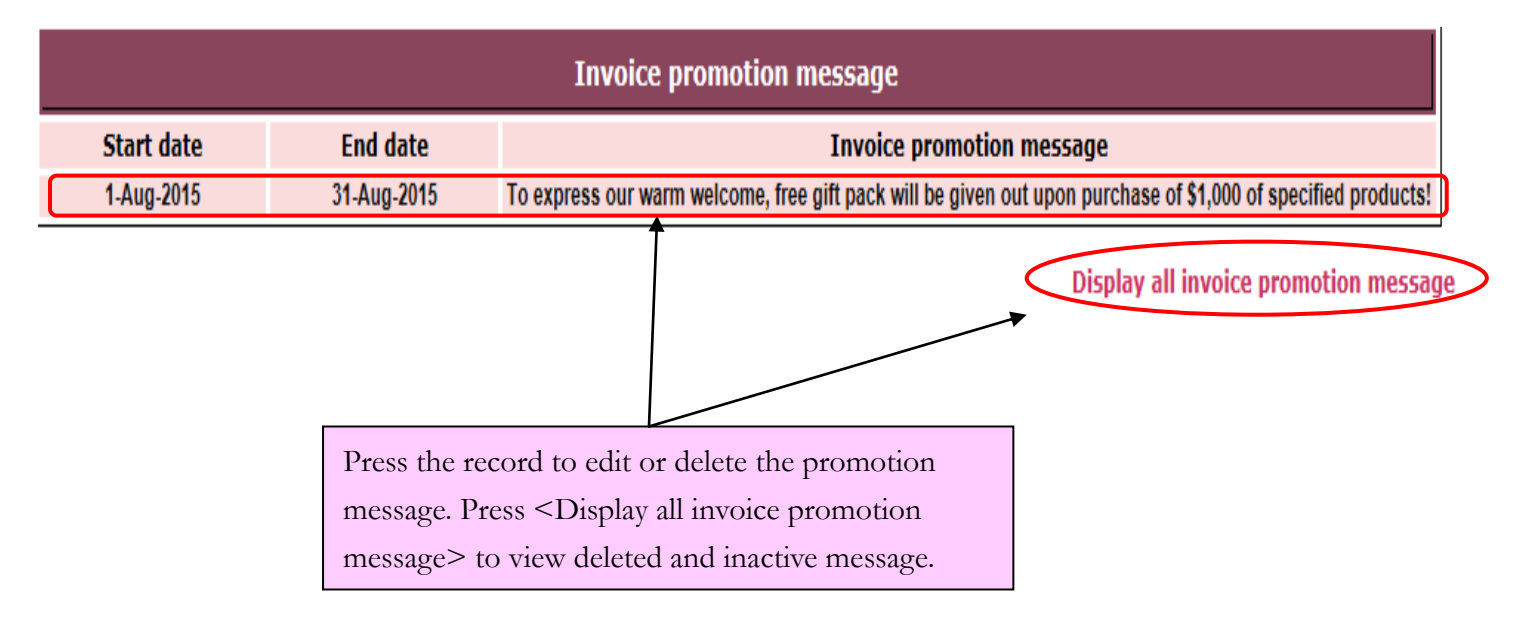